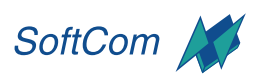

Unternehmensberatungs GmbH

## **INFORMATIONEN ZUM SEMINAR:**

a di sebagai and the state of a mata b

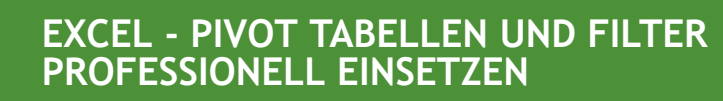

OFFICE 2019 **WORKSHOP** 

## **ZIEL** Sie können Ihre Daten professionell und effizient mit den Pivotund Filterfunktionen auswerten. **DAUER** 1 Tag **SEMINAR-**Effizientes Arbeiten mit den Filterfunktionalitäten **INHALTE** Individuelle Erstellung von Pivot-Tabellen Auswerten und Anpassen von Pivot-Tabellen

Individuelle Anpassung der Tabellendarstellung Weitere Möglichkeiten der Pivot-Tabellenerstellung

Erstellen von aussagekräftigen PivotChart

**MÖGLICHE LERNFORMEN**

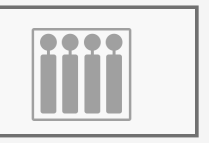

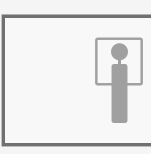

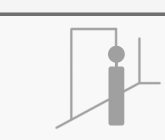

FIRMENSEMINARE EINZELTRAINING FLOORWALKING

STAND 31.01.2024

## **training**

■ development

Computer- und

- retail
- internet
- presentation

Zimmersmühlenweg 71 61440 Oberursel www.softcom.info

Tel. +49 (0)6171 9 55 99 40 E-Mail info@softcom.info